## **Support de crayon pour la CNC-Colinbus**

Un outils pour installer un crayon sur la CNC avec un écrou et boulon M6.

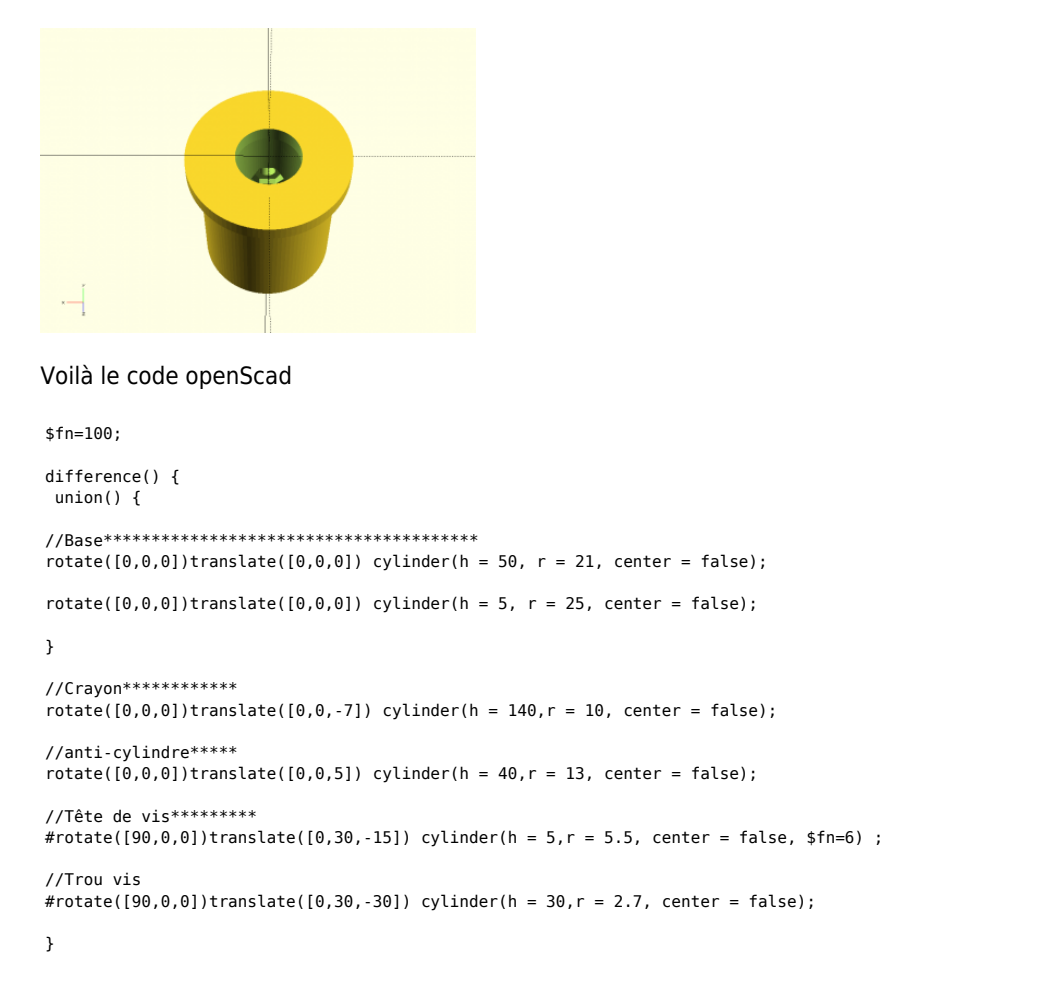

Article extrait de : <http://www.lesporteslogiques.net/wiki/>- **WIKI Les Portes Logiques** Adresse : **<http://www.lesporteslogiques.net/wiki/openatelier/projet/support-crayon-cnc>** Article mis à jour: **2020/10/06 18:03**